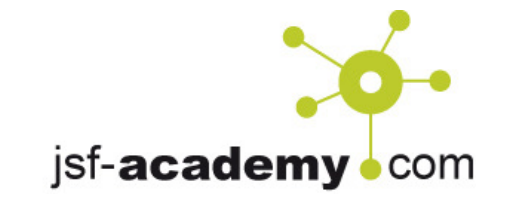

#### www.jsf-academy.com

# UI-Architekturen mit JSF

-JSF ist mehr als nur Syntax –

Andy Bosch

© Copyright 2012, Andy Bosch, www.jsf-academy.com

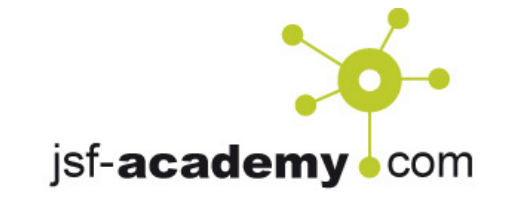

### Agenda

- •Warum reden wir überhaupt über UI-Architektur?
- $\bullet$  Technologien und Architekturen – wie passt das zusammen?
- $\bullet$ Design Prinzipien und Design Patterns
- Verschiedene UI-Architektur-Ansätze (mit JSF)
- •Fazit

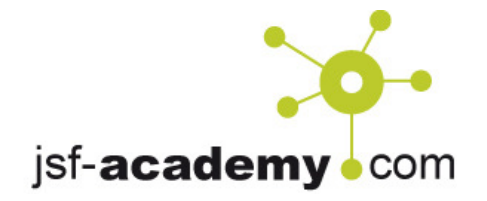

### Ein paar Worte zu mir

- $\bullet$ Name: Andy Bosch
- Freiberuflicher Architekt, Trainer, Entwickler, …
- Eigenes Trainingsprogramm zu JSF, CDI und Portlets•
- Fokus auf JSF, Portlets und "angrenzenden Technologien"
- • Mitglied der Expert Groups des JSR-301, JSR-329und JSR-344 (JSF 2.2)
- •Betreiber der Plattform www.jsf-academy.com

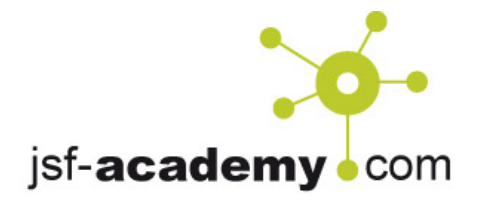

#### Unsere Wunschvorstellung

- •• Realisierung des UI-Layers auf einer tragfähige Gesamtarchitektur
- $\bullet$  Das UI-Layer soll nahtlos in die Gesamtarchitektur passen

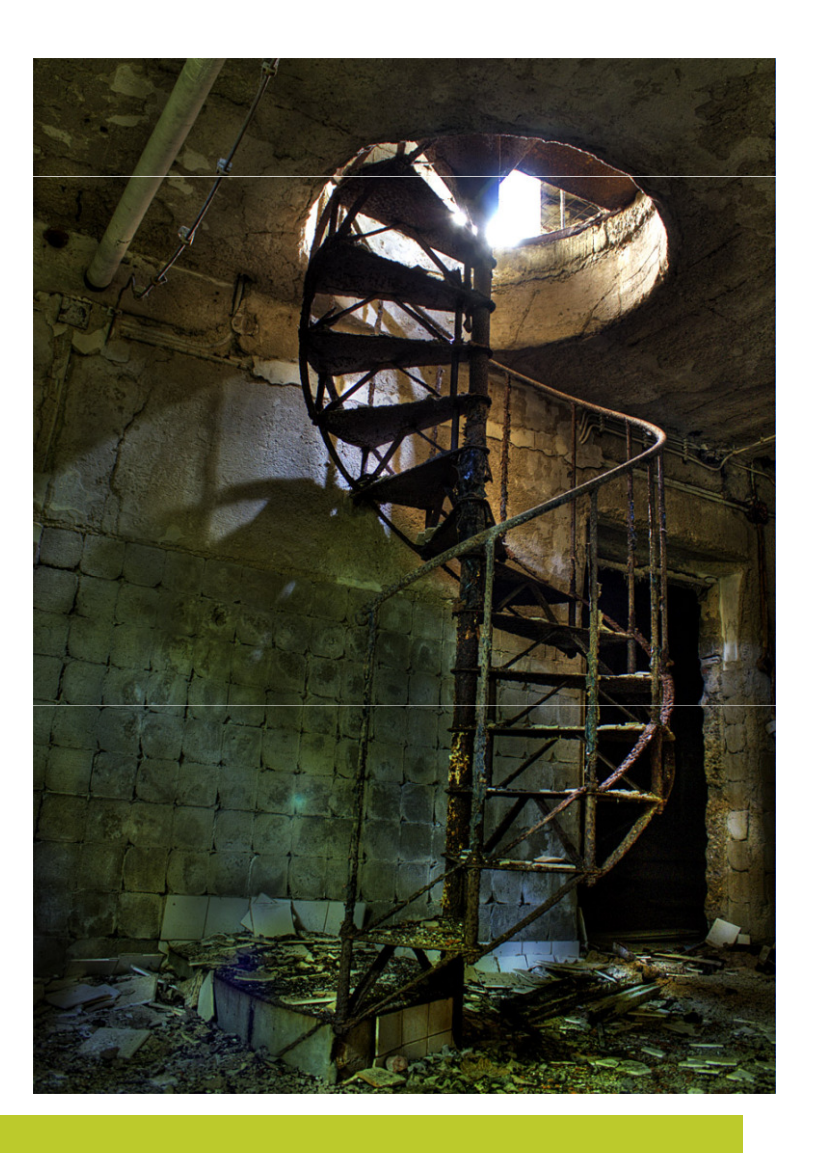

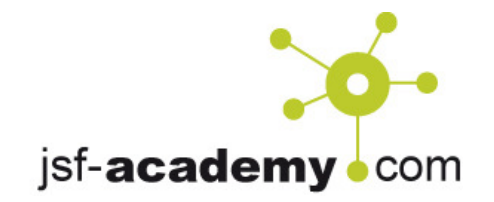

# UI und Architektur?

- "UI, das sind doch nur bunte Pixel !"
- "Im UI wird doch nichts programmiert, sondern nur gemalt. Also brauche ich keine Architektur."
- "Hey ihr Frontend'ler, lasst die Architektur die richtigen Entwickler machen!"

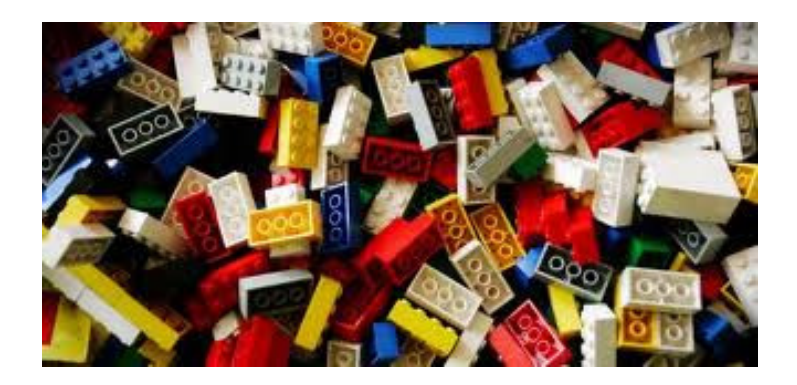

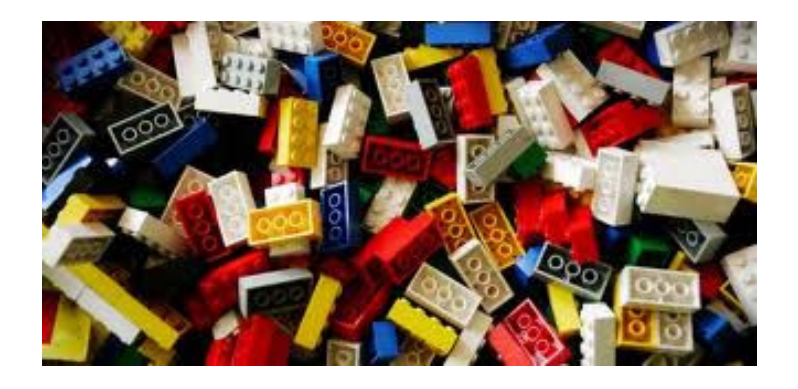

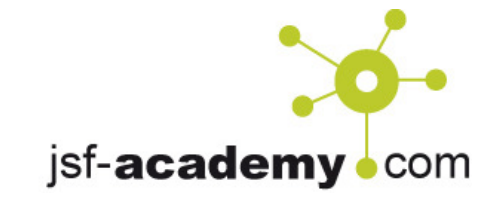

### UI und Architektur? Sehr wohl!

- • Das UI ist eine eigene Schicht in einem Gesamt-Schichtenmodell, folglich Bestandteil der Gesamt-Architektur
- $\bullet$  Im UI-Layer passiert mehr, als manch einer denkt:
	- Bean-Handling
	- Page-Flow
	- Konvertierung und Validierung
	- Visualisierung von Fehlern
	- Aufruf des Service-Layers
	- Rückantwort des Service-Layers

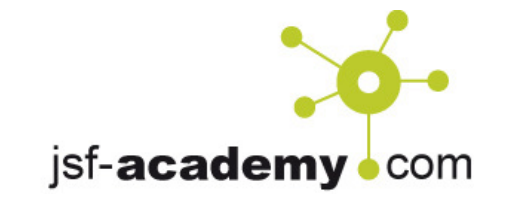

#### Das Frontend des Frontends?

- • Wenn man von Frontend-Entwicklung spricht, ist hier meist ein Verständnisproblem vorprogrammiert.
- $\bullet$  Denn: Es gibt eine Frontend im Frontend ;-) und einBackend im Frontend.
- $\bullet$ JSF ist überwiegend für das Backend im Frontend gedacht
- (na, jetzt alles klar oder vollkommen verwirrt?)

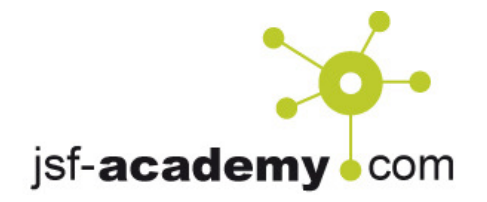

#### Frontend-Frontend

- •Webdesign
- •Html / Html5
- •**CSS**
- $\bullet$  Bilder, Transparenz, **Schriftarten**
- z.T. auch JavaScript

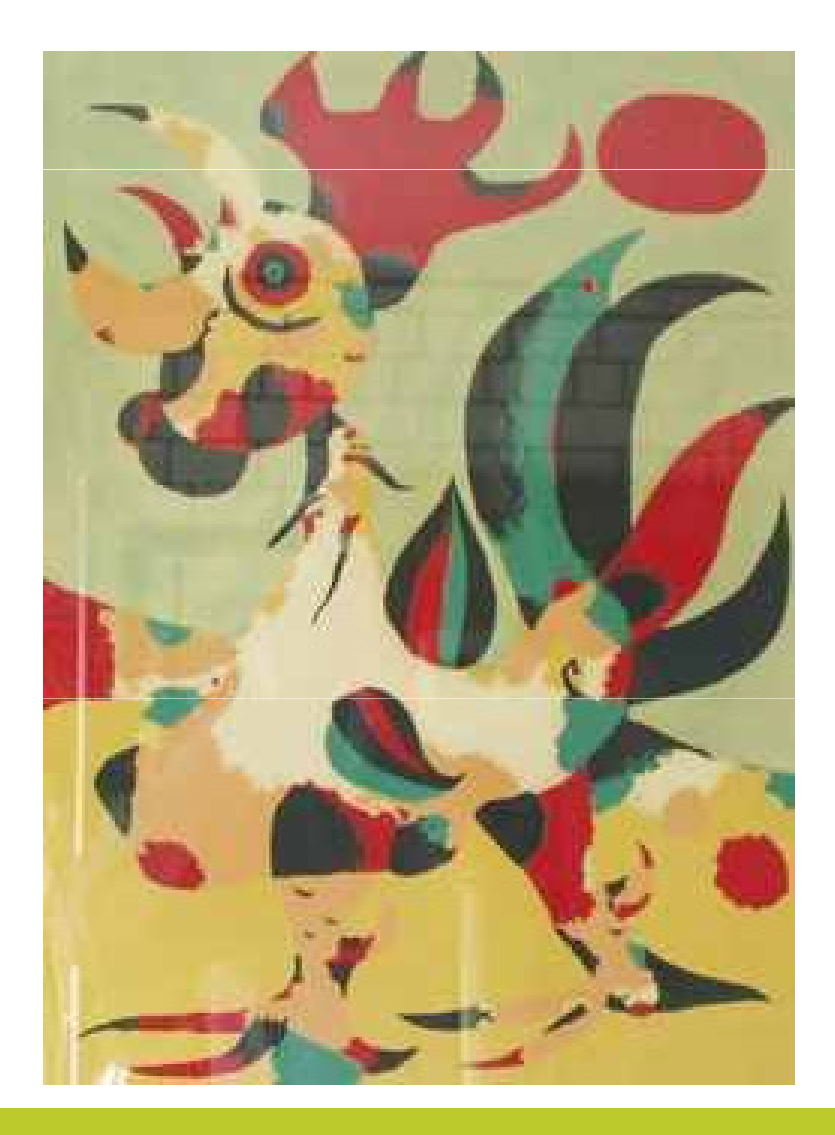

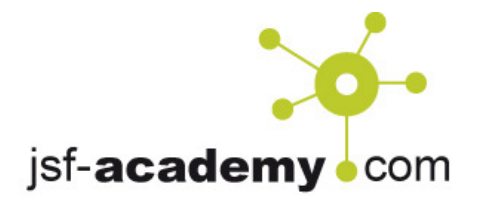

#### Backend-Frontend

- i.d.R. Verarbeitung auf Serverseite
- $\bullet$ Konvertierung und Validierung
- $\bullet$ Verwaltung von Beans
- $\bullet$ Modellupdates
- •Funtionsaufrufe / Service Calls

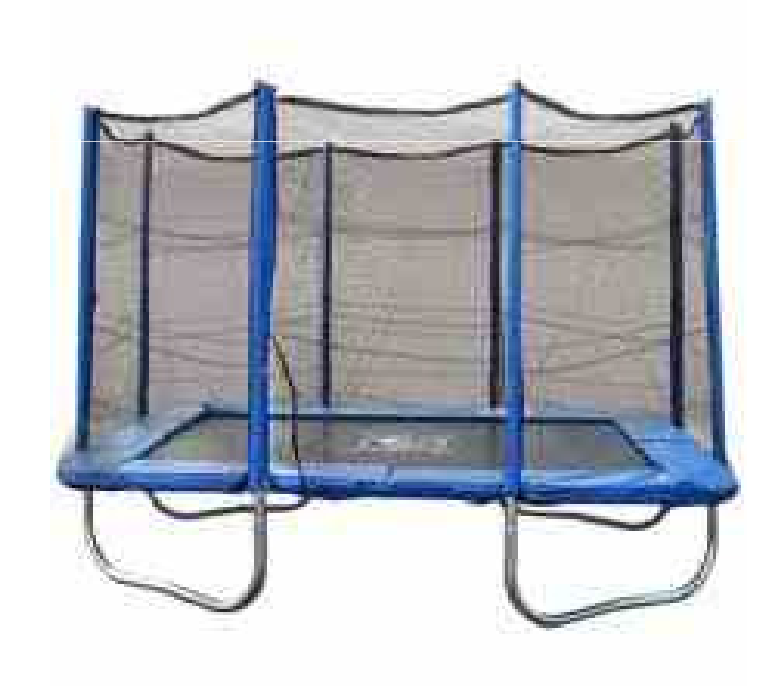

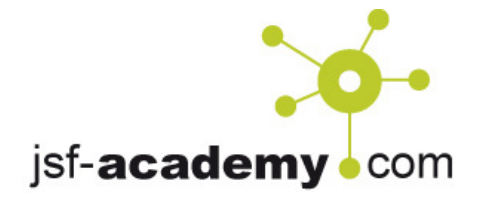

#### UI Architektur imBackend-Frontend

- $\bullet$ Im Backend-Frontend findet die Musik statt
- • Im Backend-Frontend findet der Übergang von UI zum Service statt (und der Rückweg natürlich).
- Im Falle von JSF ist dieser Part komplett serverseitig.
- $\rightarrow$  Hier ist somit eine ordentliche Architektur zu definieren.

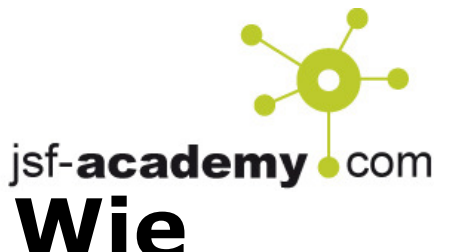

# Jetzt mal Butter bei die Fische: Wie fange ich an?

- • Wie baue ich eine gute (UI-) Architektur?
- •Wo fange ich an?
- $\rightarrow$  Frühzeitig darüber<br>nachdenken nicht nachdenken, nicht erst dann, wenn es zu spät ist (wie im rechten Bild)

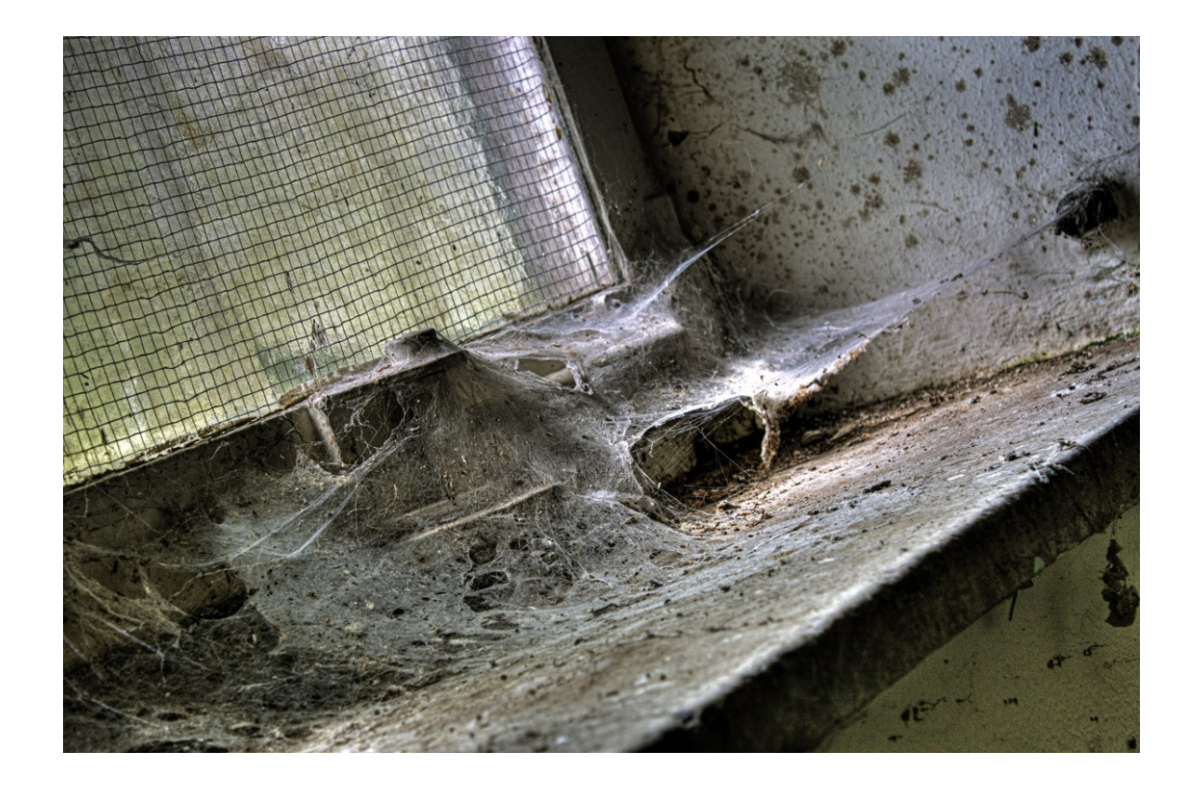

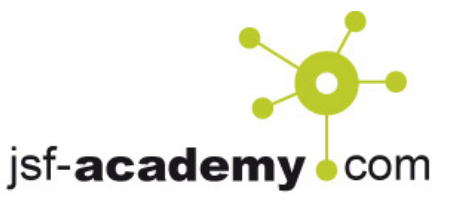

# Software Design Prinzipien als Grundlage

- •• Separation of Concerns
	- – Jede Klasse hat ihre spezifische Zuständigkeit und ist damit klar von anderen Klassen abgrenzbar
- • DRY / DIE
	- –— Keine Code-Duplizierung
- • Lose Kopplung
	- – Verschiedene Komponenten sollten so gestaltet sein, dass Änderungen einfach möglich sind und keine harte Verdrahtung zu anderen Komponenten vorhanden ist

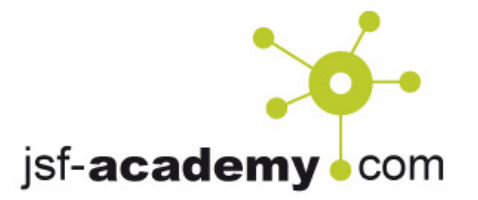

# Design Patterns die nächste Stufe

- MVC Model View Controller MVP - Model View Presenter
- Sandbox-Pattern
- •Facade
- •Blackboard-Pattern

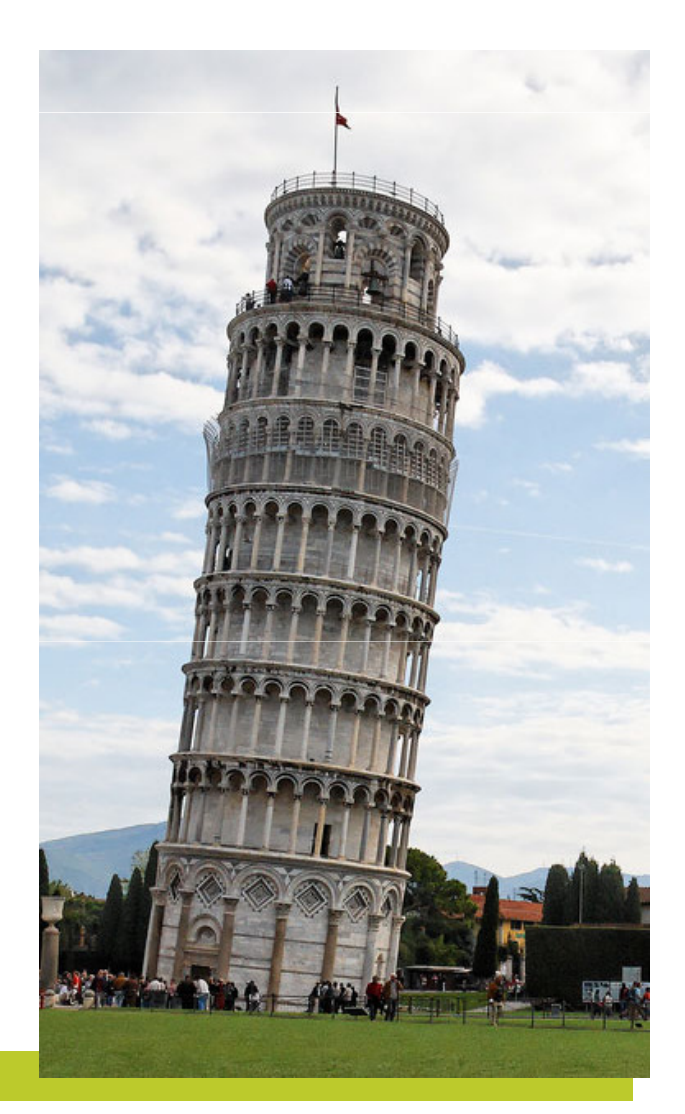

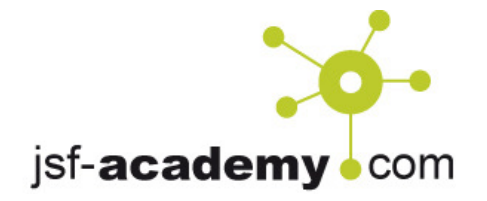

#### Gesamt-Architektur

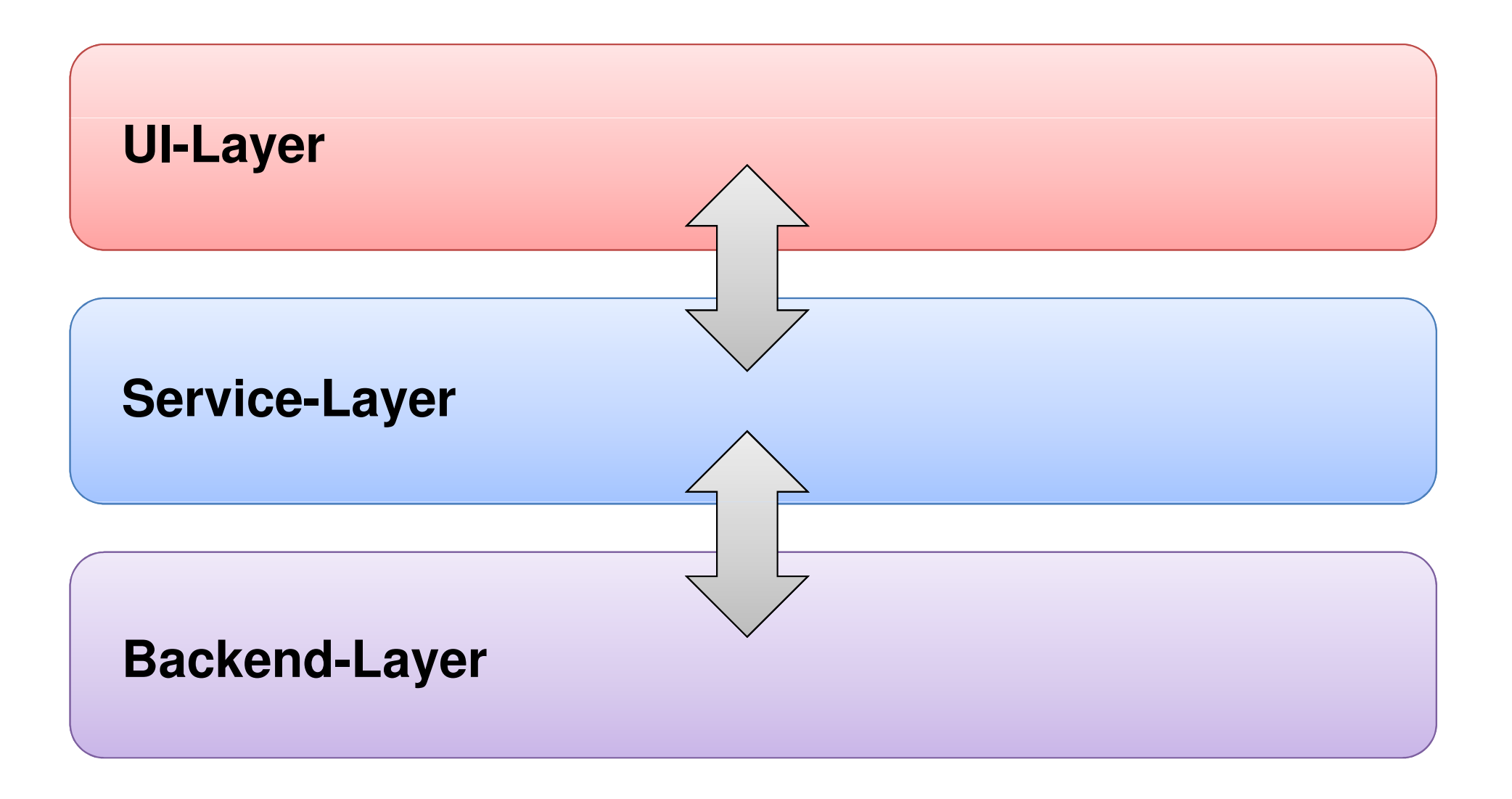

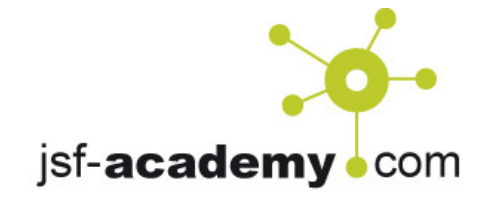

### Architektur und Technologien

- $\bullet$ Technologien sind keine Architektur!
- $\bullet$  Allerdings helfen Technologien, eine Architektur zurealisieren.
- • Spezielle Technologien lassen sich eindeutig einem Bestandteil einer Architektur zuordnen.

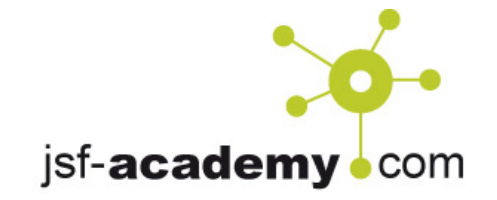

#### Gesamt-Architektur mit Technologien

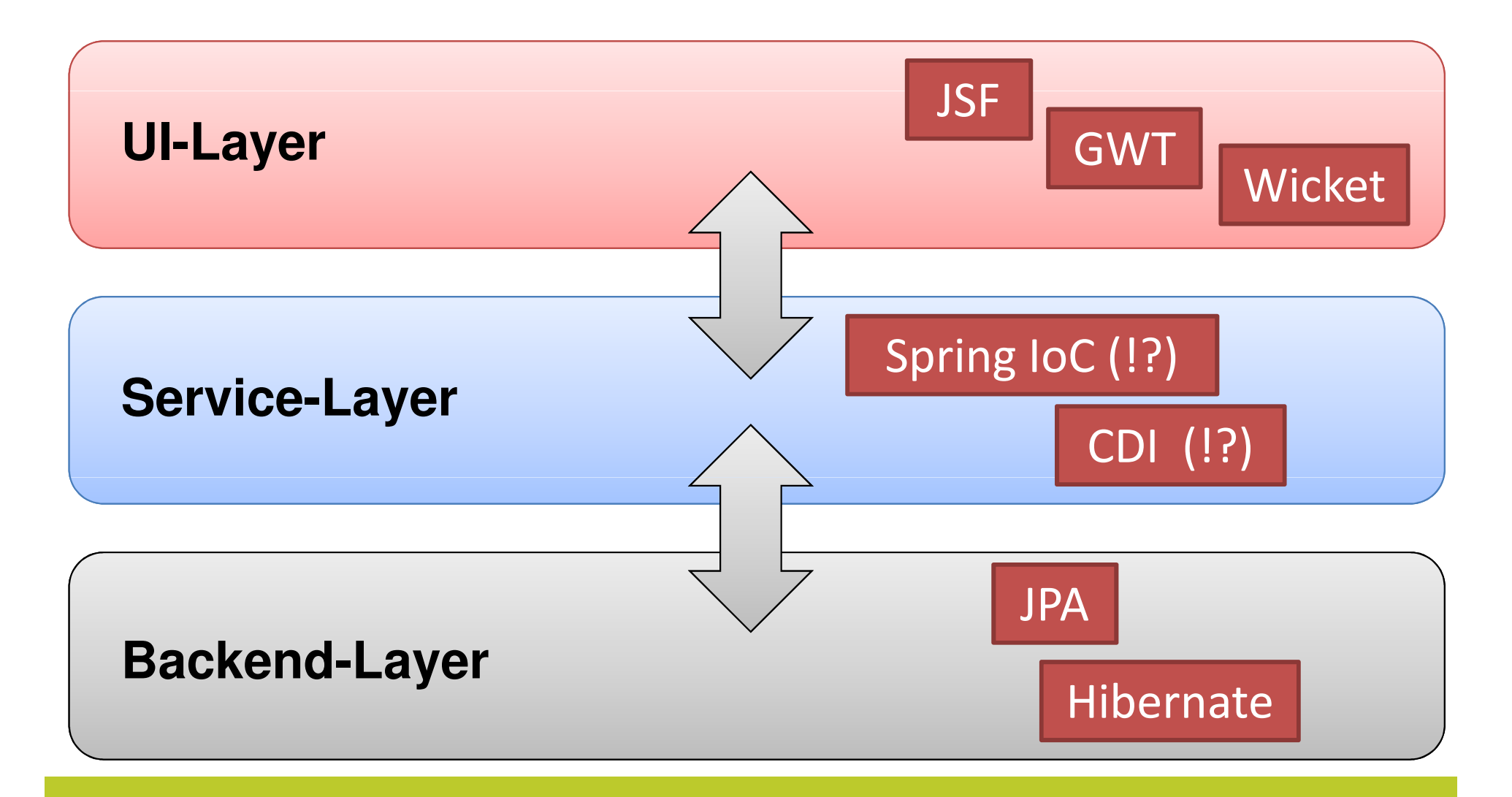

# Patterns im UI-Layer

- • MVC
	- – $-$  Model-View-Controller Pattern
	- – $-$  Realisiert das Separation-of-Concerns Prinzip
	- –Spezialisierte Artefakte für das Modell, die View und den Controller

- • MVP
	- –Model View Presenter Pattern
	- – $-$  Basis ist MVC, nur dass M und V komplett getrennt sind
	- – Der Presentor regelt sämtliche Verarbeitungslogik (Modell steuern, View befüllen, …)

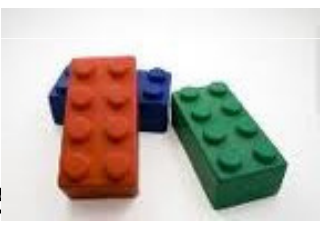

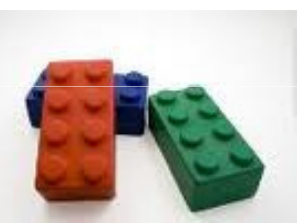

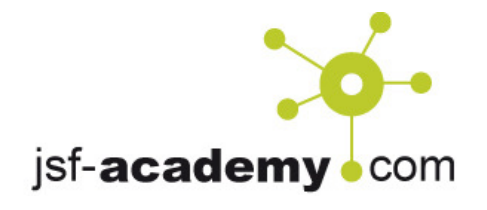

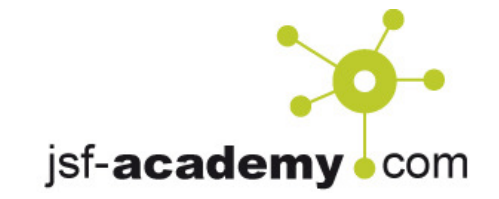

# JSF und MVC

- •JSF kennt lediglich Managed Beans
- $\bullet$ Die Spezifikation sagt nichts über Model oder Controller
- → Dann eben selbst gemacht: Model Managed Beans und<br>Controller Managed Beans Controller Managed Beans
- → MVC lässt sich mit JSF hervorragend umsetzen

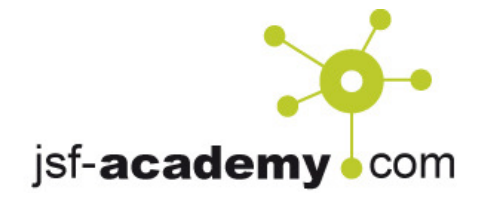

### Funktionalität im Modell?

Warum sollte ich überhaupt zwischen Modell undController unterscheiden?

- •Separation of Concerns
- •Übersichtlichkeit, Wartbarkeit
- • Aber auch: Zentrales Exception Handling (Sandboxing) möglich

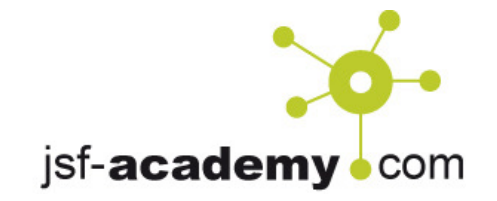

#### Empfehlung: MVC in JSF

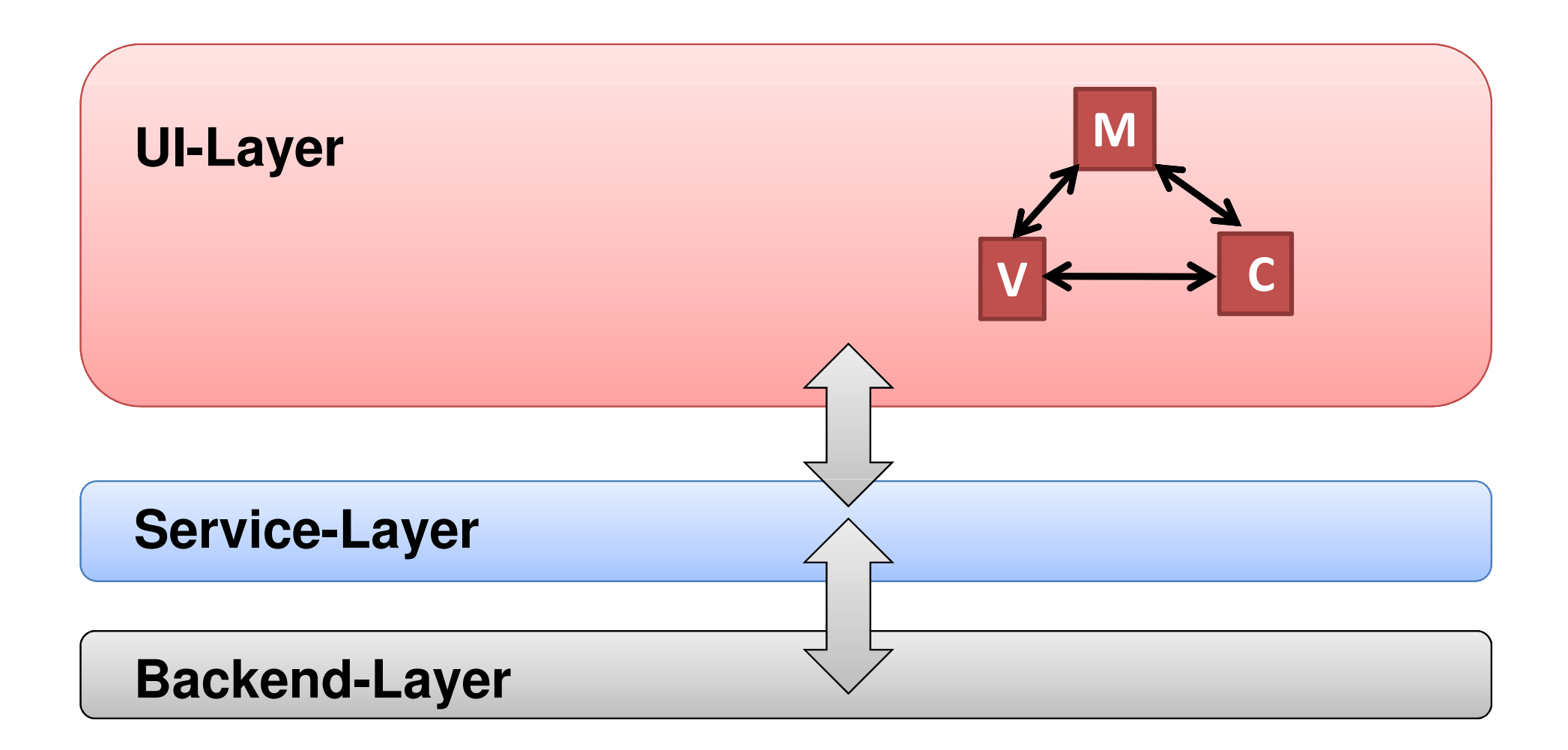

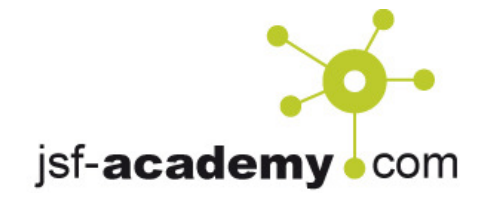

# Exception Handling in JSF

- •JSF 1.x: Kein zentrales Ansatzpunkt möglich.
- → Try / catch in Phase 5 (Invoke Application)
- $\rightarrow$  Sandboxing Verfahren
- → **Never ever** Funktionalität (Stichwort Lazy Loading) im<br>Modell: wer soll bier eine Excention abfangen? Modell; wer soll hier eine Exception abfangen?
- JSF 2.x: Zentraler Exception Handler Mechanismus

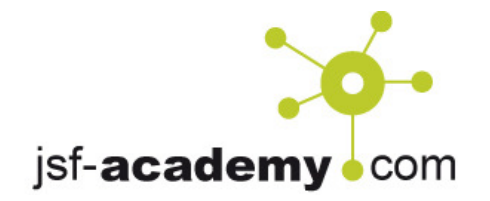

### Empfehlung: Sandboxing bei "C"

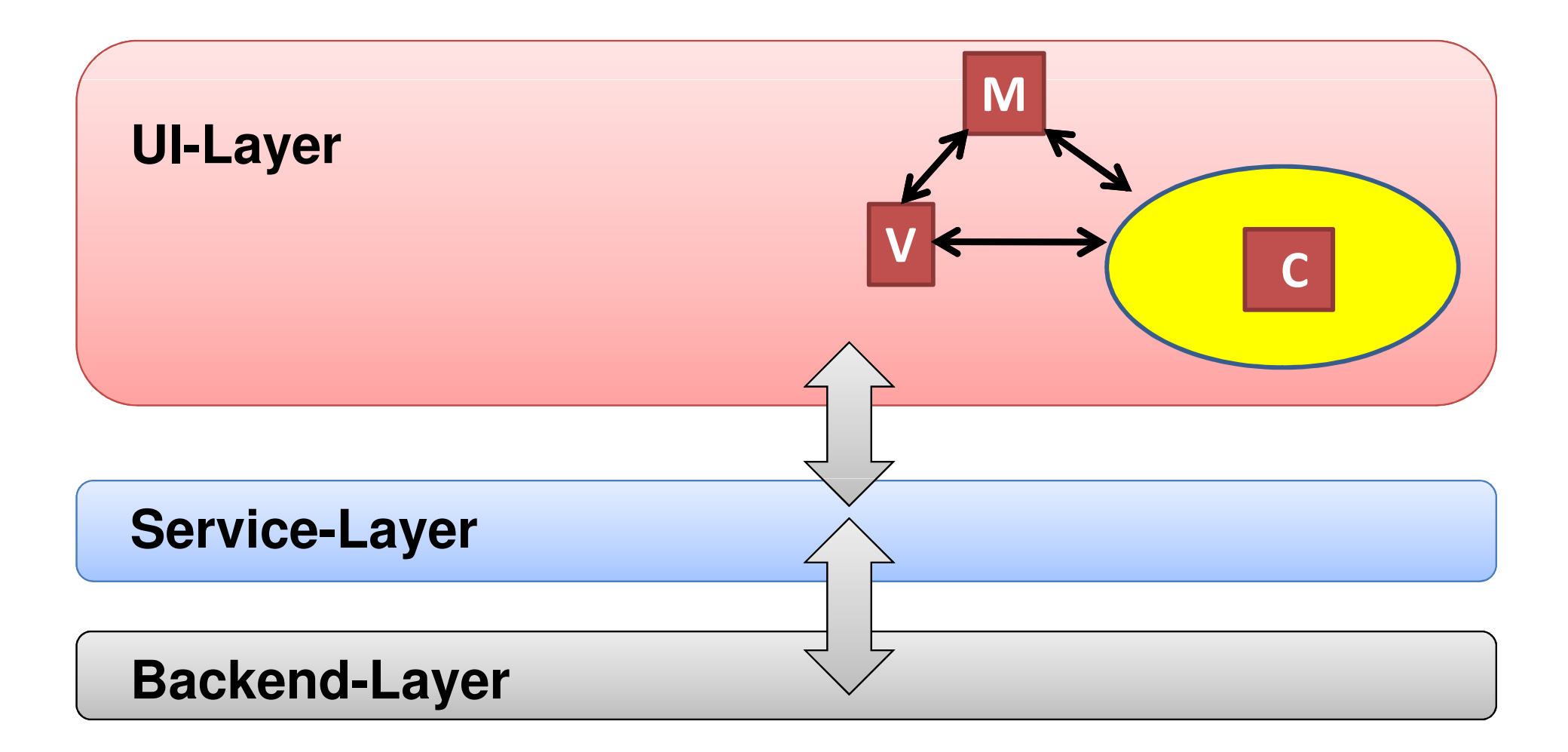

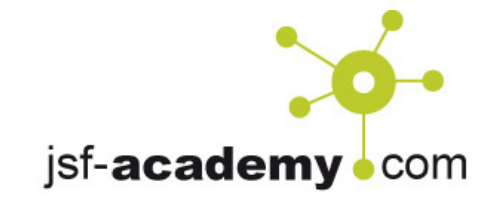

#### Aufruf des Service-Layers

- •Fachlichkeit gehört nicht (Betonung auf "nicht") in den UI-Layer, sondern in den Service-Layer
- • Aufruf aus dem UI-Layer mittels
	- – $-$  Einfacher Methoden-Call
	- –Webservice-Call (SOAP)
	- REST
	- – $-$  Remoting (RMI, HttpInvoker, ...)
- Rückgabe•
	- Evrant  $-$  Exceptions? Checked? Unchecked?
	- –— Return-Objekt
	- –Nur ein reines Datenobjekt?

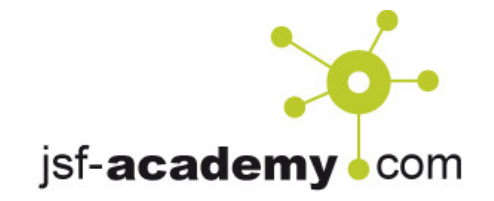

# Über JSF zum Service-Layer

- Aufruf nur in Phase 5 (Invoke Application)
- $\bullet$  Oder doch nicht? Geht doch auch lazy in Getter-Methoden in Beans (bäh).
- • Zugriff in ValueChangelistener? Angetriggert durch SystemEvents?
- → Empfehlung: Klare Übergänge regeln, kein wilder<br>Durchariff aus dem IIT-Laver heraus Durchgriff aus dem UI-Layer heraus.

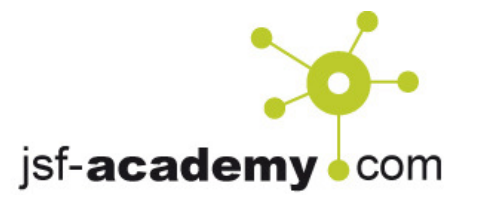

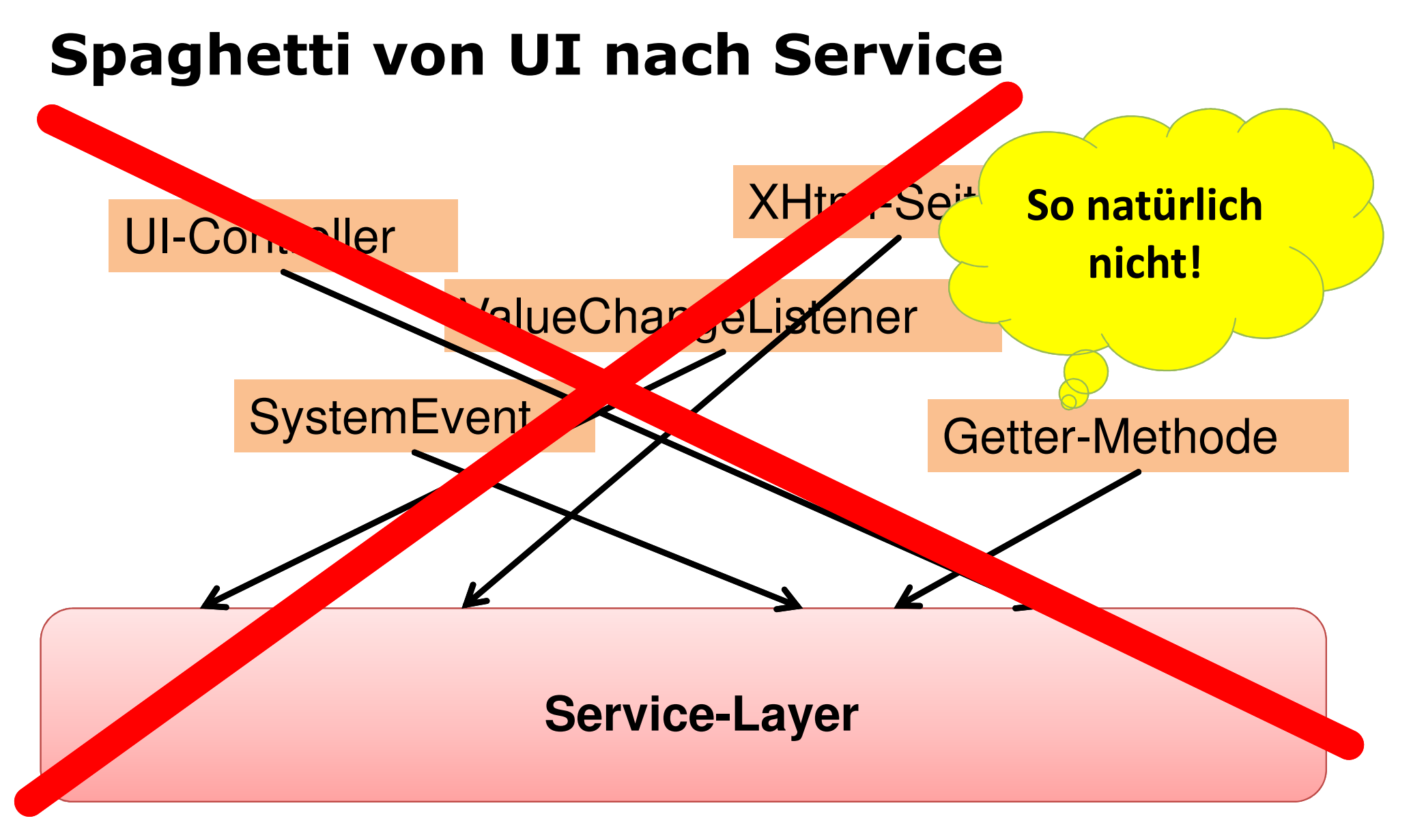

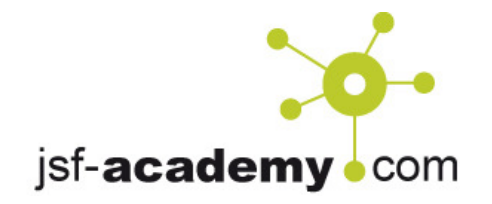

### Empfehlung: Service-Aufruf im "C"

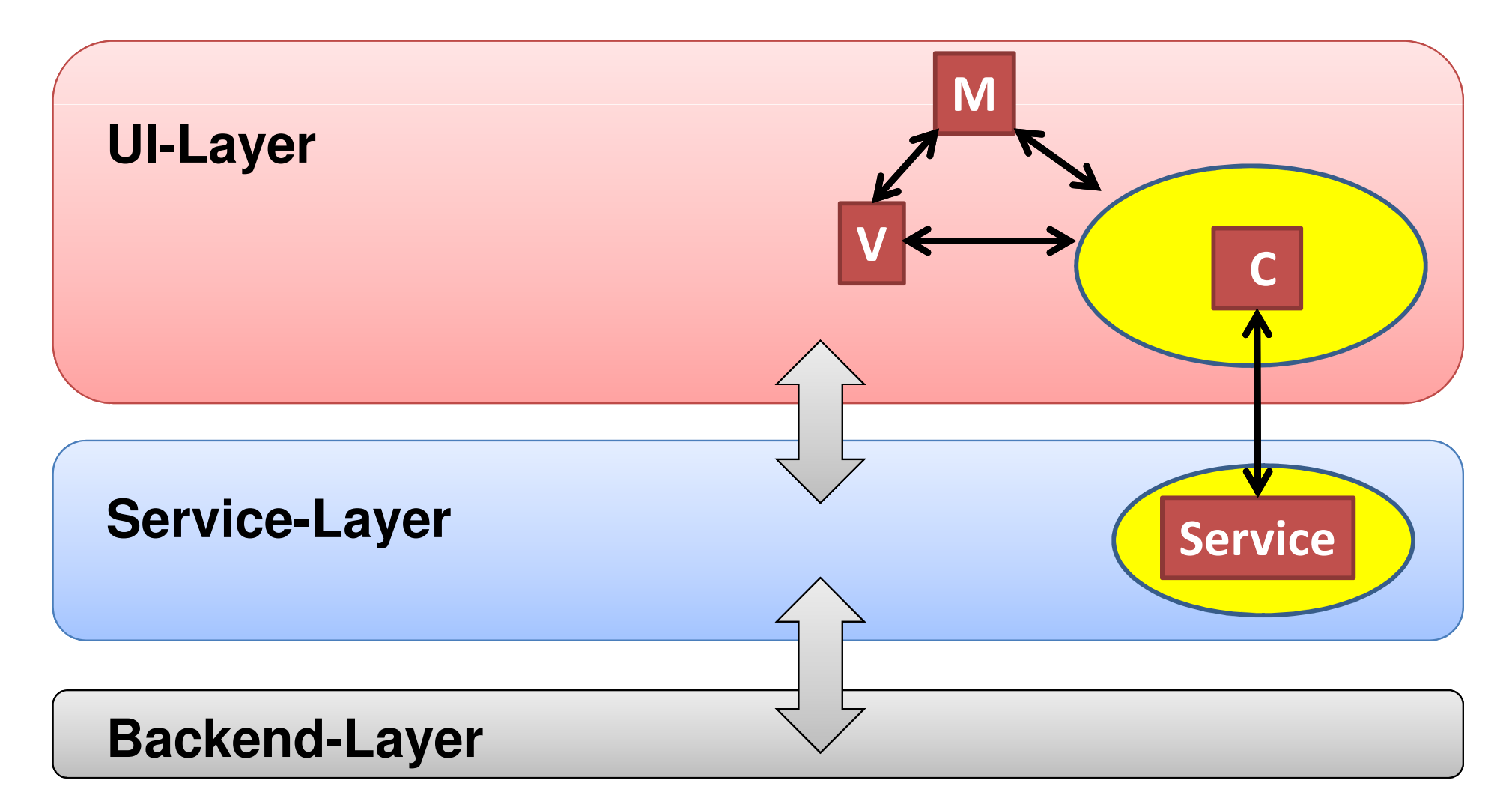

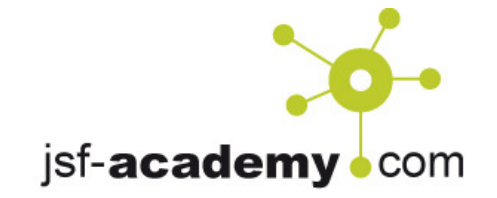

#### Anderes Thema: Das Modell

- Ist das M in MVC ein reines View-Modell?
- Nehme ich die Datenbank-Entity und reiche sie<br>nach oben? nach oben?
- DTO's?
- Detached oder attached Objekte ins UI?

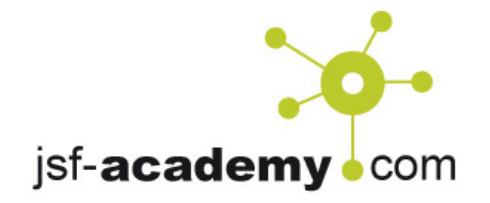

#### Wo liegt das Modell?

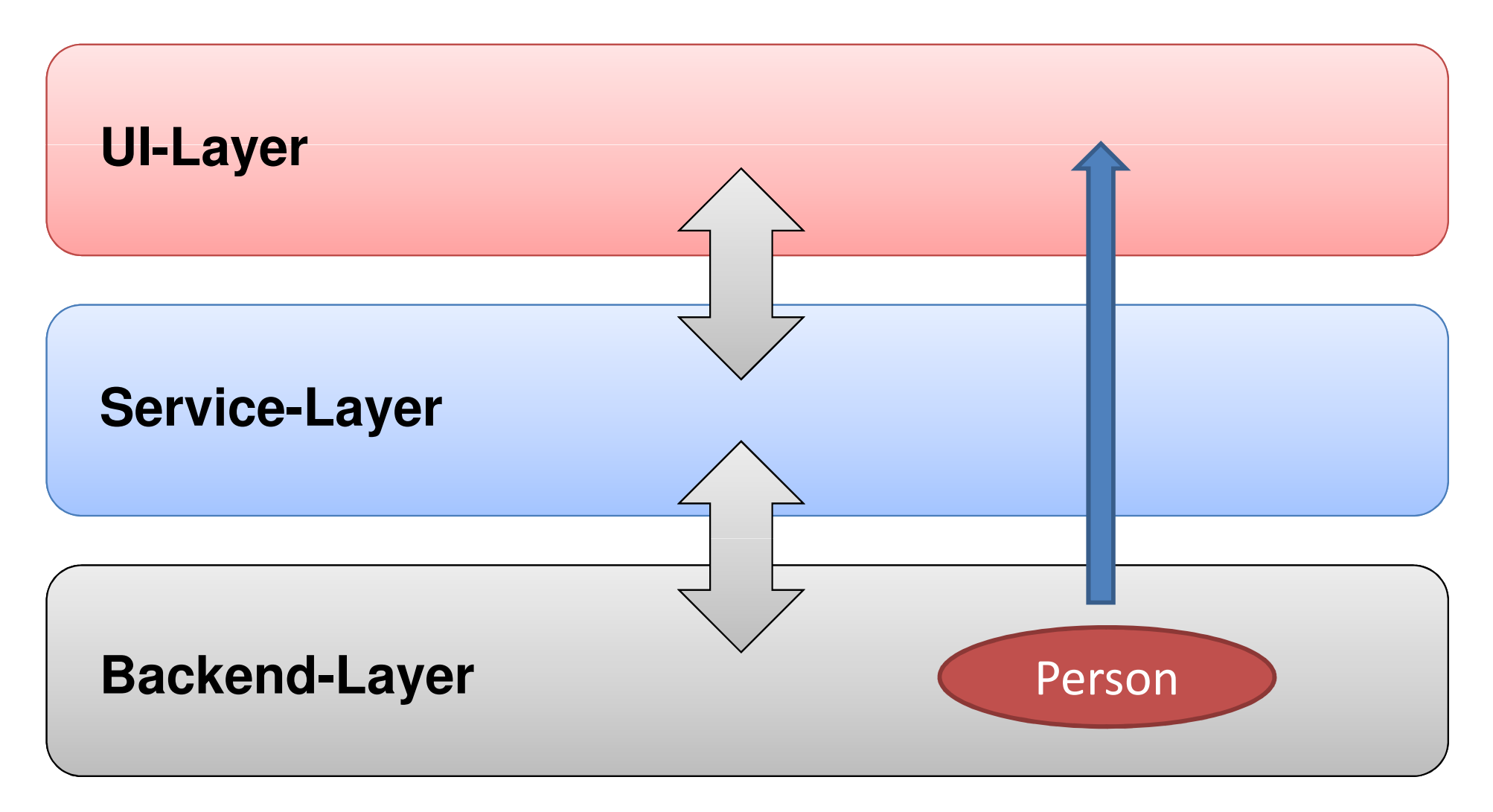

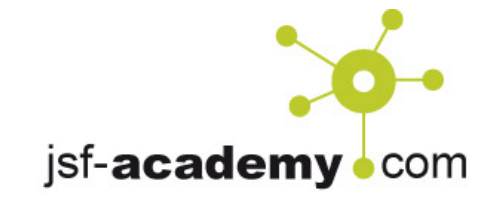

### Arbeiten auf detached Objekten

- $\bullet$ Per JPA laden
- In Invoke Application laden (in DB-Layer) und detachen •
- •Von DB nach JSF hochliefern
- → Entitäten können Relationen aufweisen. Sollen diese gleich<br>mitaeladen werden? mitgeladen werden?
- → Komplett tief laden?
- → Oder dann einfach "null" zurückliefern?

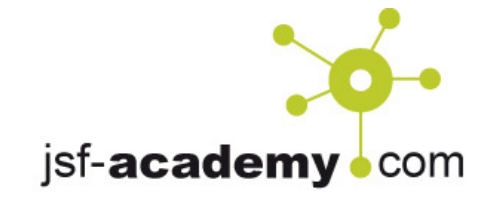

### Arbeiten auf attached Objekten

•Servlet Filter

> Öffnen der Datenbank-Session in einem Filter, am besten VOR dem JSF-Request und DANACH

- → OpenSessionInView-Pattern<br>
> Ustivesediamand rach
- $\rightarrow$  Hat irgendjemand noch eine Kontrolle<br>iber die SOLs? über die SQLs?
- $\rightarrow$  Schichtentrennung?

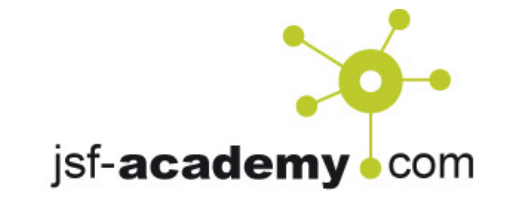

# Klassisch: DTOs

- $\bullet$ Eine tiefere Schicht lädt alle notwendigen Daten
- $\bullet$ Die Daten werden in eine gesonderte Struktur gepackt
- $\bullet$ Die Struktur (das DTO) wird nach oben gereicht
- $\bullet$  Martin Fowler spricht z.T. von Domain Objects und Presentation Objects

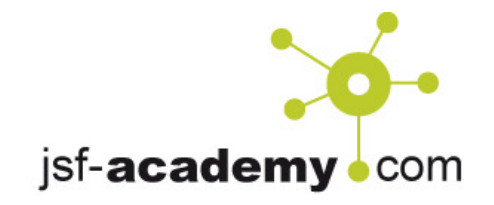

#### Ein mögliches Ergebnis

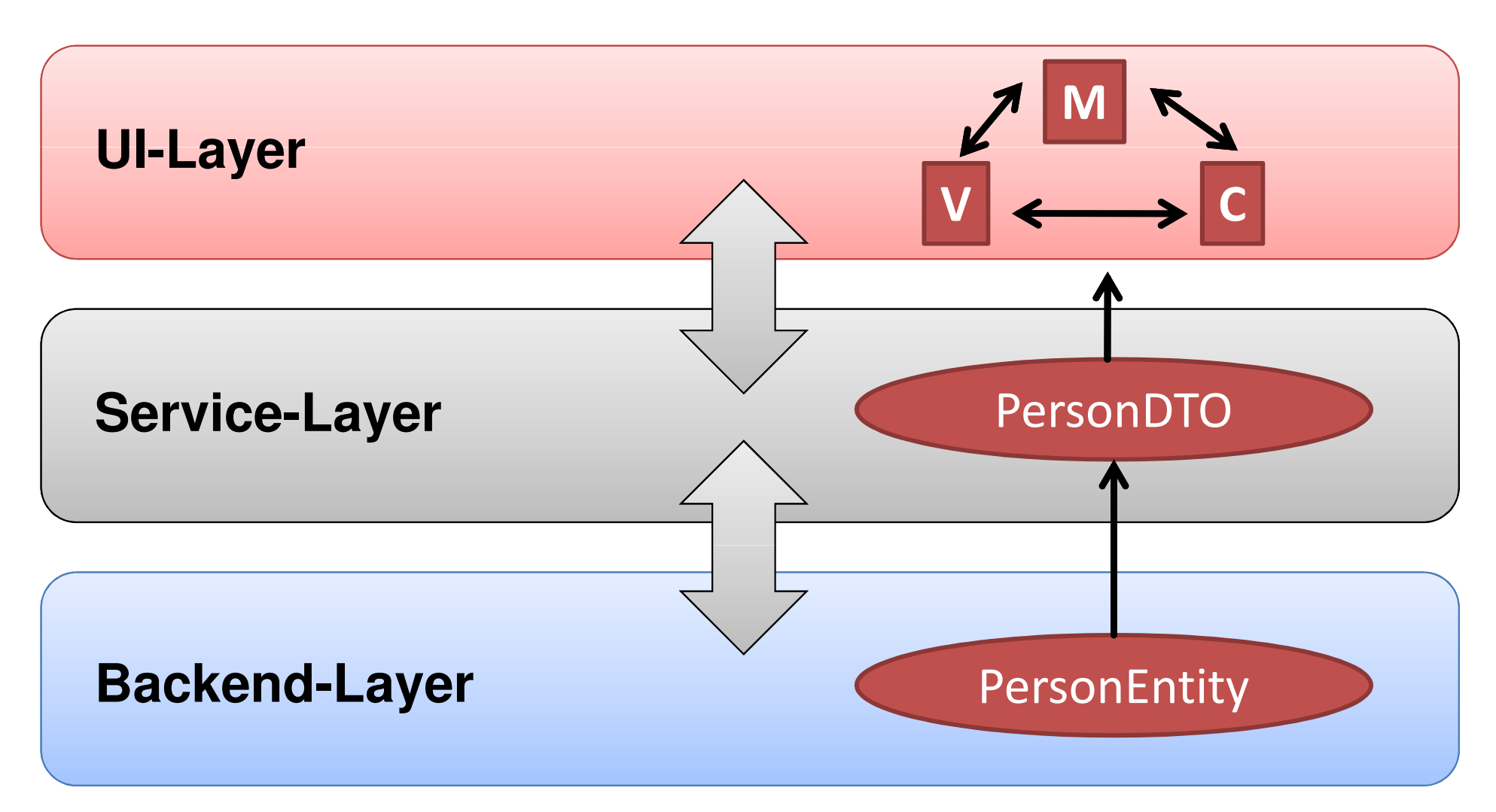

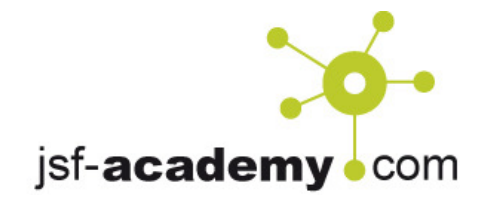

# Fazit

- $\bullet$  UI-Architektur ist ein wichtiges Thema.
- $\bullet$  Und wir wissen jetzt: Es gibt überhaupt eine UI-Architektur, nicht nur bunte Bilder im UI-Layer
- Es gibt verschiedene Ansätze für eine UI-Architektur, die jeweils ihre Vor- und Nachteile<br>hahen. Eine genaue Konzention im Vorfeld ist dahe haben. Eine genaue Konzeption im Vorfeld ist daher unbedingt ratsam.

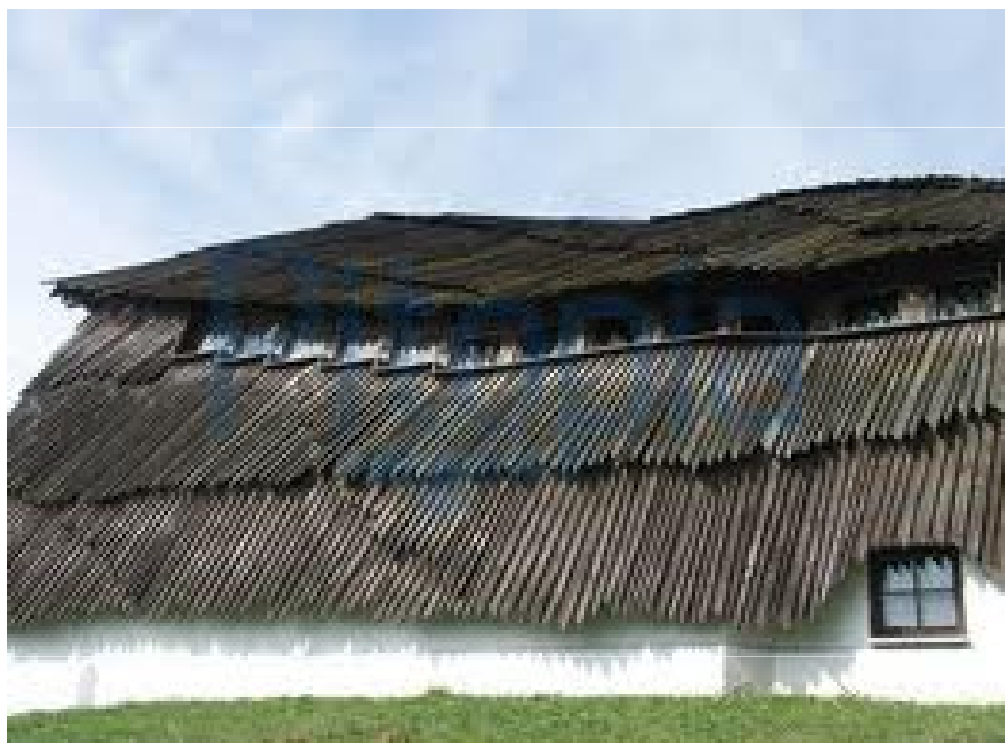

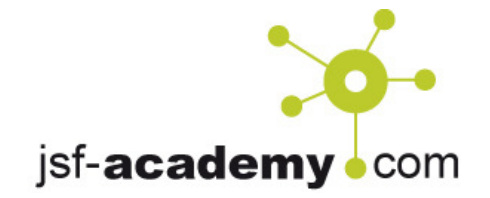

#### Fragen?

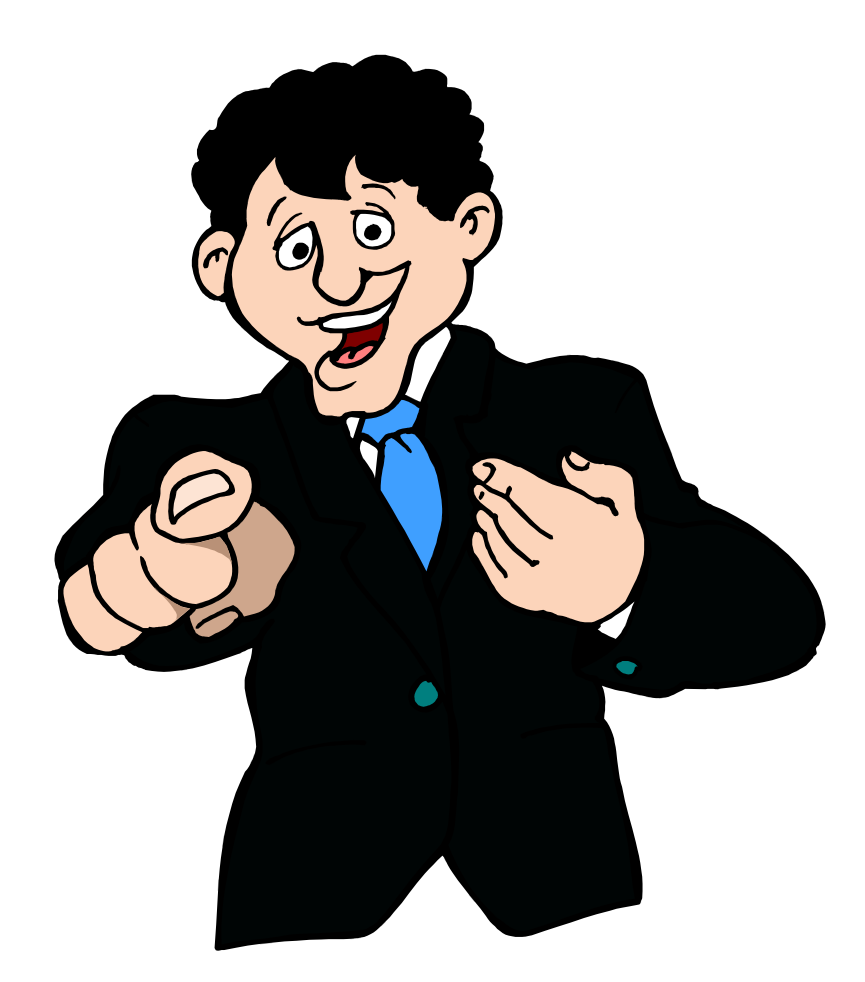

#### Gerne E-Mail an mich:andy.bosch@jsf-academy.com

#### **Twitter** @andybosch

Webwww.jsf-academy.com